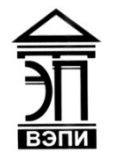

#### **Автономная некоммерческая образовательная организация высшего образования «Воронежский экономико-правовой институт» (АНОО ВО «ВЭПИ»)**

АНОО ВО "ВОРОНЕЖСКИЙ ЭКОНОМИКО-ПРАВОВОЙ ИНСТИТУТ", АНОО ВО "ВЭПИ", ВЭПИ

Подписано цифровой подписью: АНОО ВО "ВОРОНЕЖСКИЙ ЭКОНОМИКО-ПРАВОВОЙ ИНСТИТУТ", АНОО ВО "ВЭПИ", ВЭПИ Дата: 2022.08.31 10:21:07  $+03'00'$ 

**УТВЕРЖИАЮ** Проректор по учебно-методической работе А.Ю. Жильников **Rigger Street**  $2018$  $\Gamma$ . PH 10636000

## **РАБОЧАЯ ПРОГРАММА ДИСЦИПЛИНЫ (МОДУЛЯ)**

Б1.В.ДВ.02.01 Применение Excel в экономических расчетах

(наименование дисциплины (модуля))

09.03.03 Прикладная информатика

(код и наименование направления подготовки)

Направленность (профиль) Прикладная информатика в экономике (наименование направленности (профиля))

Квалификация выпускника Бакалавр

(наименование квалификации)

Форма обучения Очная, заочная

(очная, заочная)

Рекомендована к использованию Филиалами АНОО ВО «ВЭПИ»

Воронеж 2018

Рабочая программа дисциплины (модуля) разработана в соответствии с требованиями ФГОС ВО, утвержденного приказом Минобрнауки России от 12.03.2015 № 207, учебным планом по направлению подготовки 09.03.03 Прикладная информатика, направленность (профиль) «Прикладная информатика в экономике», год начала подготовки – 2018.

Рабочая программа рассмотрена и одобрена на заседании кафедры прикладной информатики.

Заведующий кафедрой Г.А. Курина

Разработчики:

Доцент А. И. Кустов

Дисциплина «Применение EXCEL в экономических расчетах» является продолжением дисциплин естественнонаучного и математического блока. Она относится к вариативной части учебного плана, а именно, к дисциплине по выбору обучающихся. Основными направлениями дисциплины являются изучение численных методов, основ работа  $\rm{co}$ встроенными математическими, статистическими, финансовыми и другими функциями, построение графиков и диаграмм, работа с матрицами, решение систем линейных уравнений, использование встроенных в EXCEL надстроек «Подбор параметра», «Поиск решения», «Анализ данных», а также решение экономических залач.  $\overline{c}$ **BCCM** ЭТИМ связанных. Лля проведения лабораторного практикума и решения залач на ЭВМ необходимо использовать пакет прикладных программ MS EXCEL со встроенными надстройками, входящий в MS OFFICE.

Особенностью данной программы является то, что она должна дать обучающимся навыки математических расчетов с использованием наиболее популярного для экономических расчетов программного пакета MS EXCEL, применение этих навыков для решения экономических задач.

изучается параллельно с Дисциплина ДРУГИМИ фундаментальными математическими и экономическими дисциплинами, что позволяет активизировать экономико-математических методов применительно к анализу освоение экономических процессов и решению экономических задач.

Экономические примеры, иллюстрирующие применение основных математических понятий, обеспечивают понимание тех разделов экономических наук, развитие которых основывается на использовании математических моделей и метолов их анализа.

#### 2. Задачи дисциплины (модуля)

2.1. знакомство с основами теории численных методов;

развитие навыков работы с пакетом прикладных программ MS EXCEL;

2.2. освоение основных приемов решения практических задач по темам дисциплины в среде EXCEL;

2.3. выработки умения применения математических методов в экономическом моделировании;

2.4. составление технико-экономического обоснования проектных решений и технического задания на разработку информационной системы.

После изучения курса они должны быть готовы использовать полученные знания, как при изучении смежных дисциплин, так и профессиональной деятельности.

В ходе изучения дисциплины обучающийся должен решать такие задачи как сформировать научное мировоззрение, развить логическое научиться решать математические обучиться мышление, задачи, количественному анализу экономических процессов  $\mathbf{c}$ помощью математических инструментов. Задачи изучения дисциплины раскрываются на

основе изложения требований к знаниям, умениям и навыкам, которыми должны овладеть обучающиеся.

Дисциплина является модельным прикладным аппаратом для изучения обучающимися направления «Прикладная информатика».

### 3. Место дисциплины (модуля) в структуре образовательной программы высшего образования

«Применение Excel в Дисциплина экономических расчетах»  $\mathbf K$ дисциплинам  $\Pi$ <sup>O</sup> выбору вариативной части математического  $\overline{M}$ естественнонаучного цикла

Для изучения данной дисциплины необходимы следующие знания, умения и навыки, формируемые предшествующими дисциплинами: «Математика», «Информатика и программирование», «Пользовательские аспекты применения средств вычислительной техники».

Перечень последующих учебных дисциплин, для которых необходимы знания, умения и навыки, формируемые данной учебной дисциплиной: «Проектирование информационных систем», «Информационный менеджмент», «Информационные системы в коммерческом менеджменте», «Корпоративные экономические информационные системы», «Экономика информационного бизнеса».

### 4. Перечень планируемых результатов обучения по дисциплине (модулю), соотнесённых с планируемыми результатами освоения образовательной программы высшего образования

Процесс изучения дисциплины «Применение Excel в экономических расчетах» направлен на формирование у обучающихся следующих компетенний:

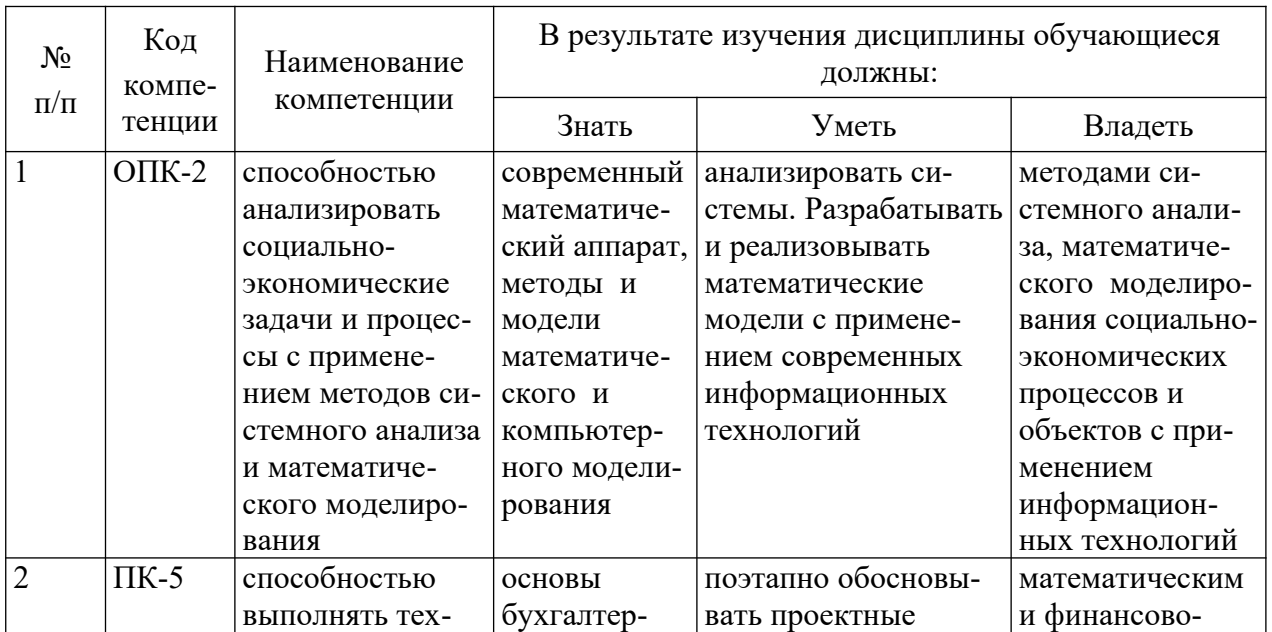

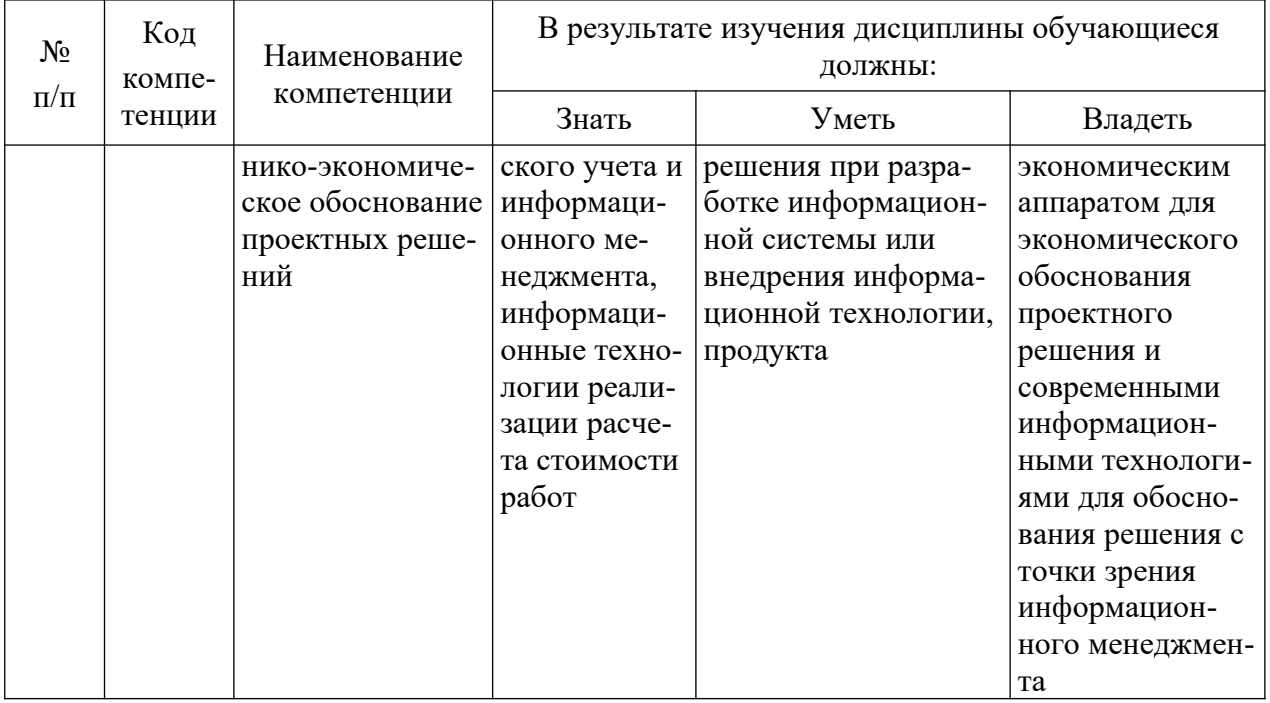

### 5. Структура и содержание дисциплины (модуля)

# 5.1. Структура дисциплины (модуля)

5.1.1. Объем дисциплины (модуля) и виды учебной работы по очной форме обучения

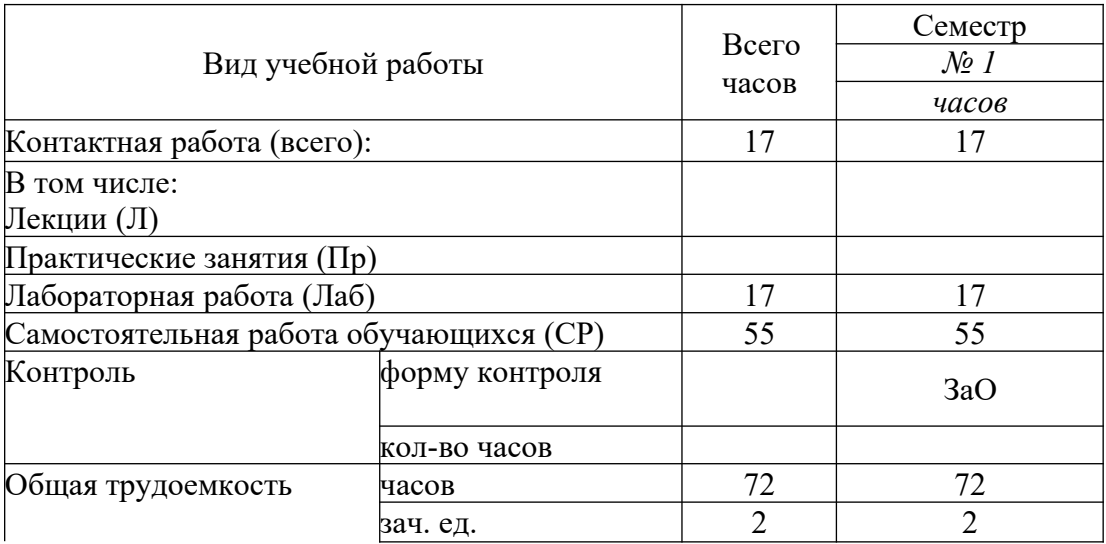

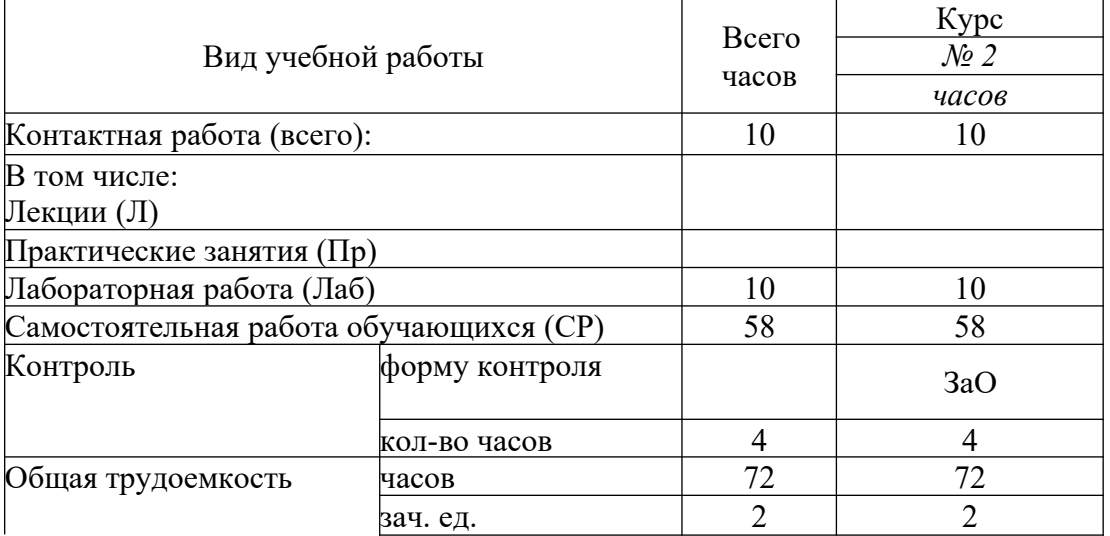

5.1.2. Объем дисциплины (модуля) и виды учебной работы по заочной форме обучения

### 5.2. Содержание дисциплины (модуля)

# 5.2.1. Содержание дисциплины (модуля) по очной форме обучения

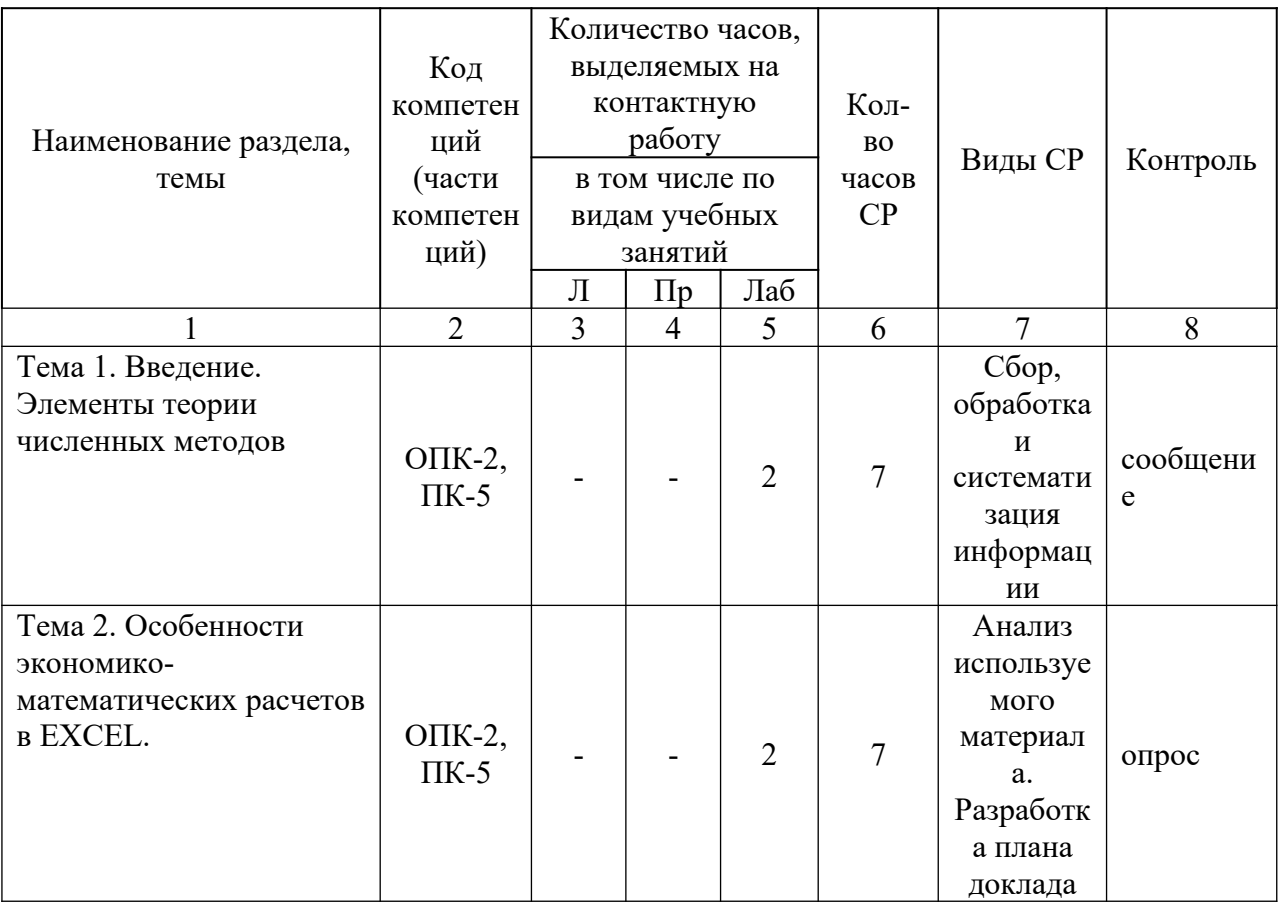

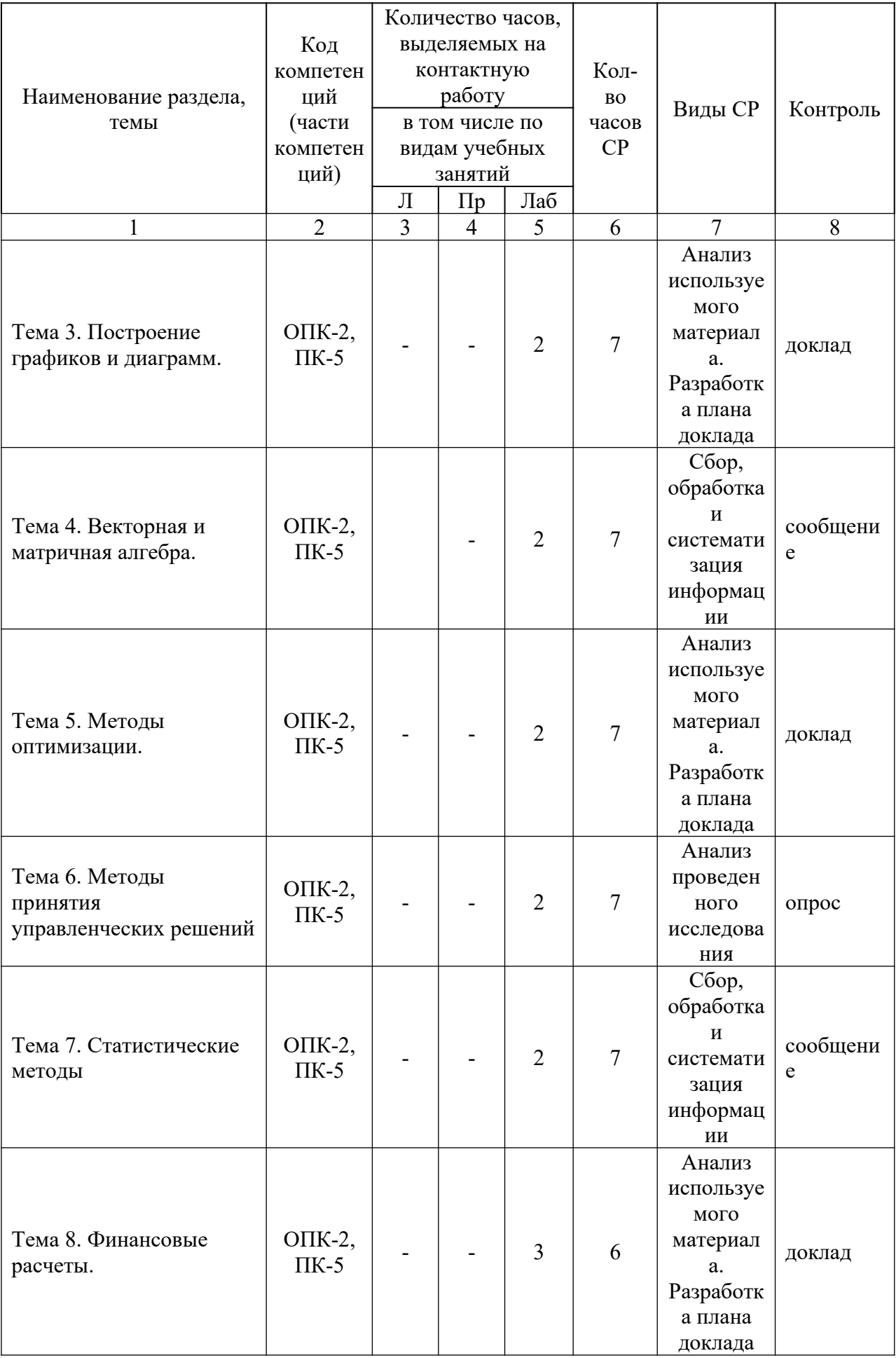

![](_page_7_Picture_189.jpeg)

Тема 1. Введение. Элементы теории численных методов – 9 часов.

Содержание: Качественные, аналитические и численные методы. Масштабирование и замена переменных. Прямая и обратная вычислительные задачи. Дискретизация в непрерывной задаче. Оценка результатов вычислений. Особенности серийных вычислений. Примеры численного решения уравнений. Реализация численных методов в среде EXCEL.

Темы докладов и научных сообщений:

1. Качественные, аналитические и численные методы.

2. Реализация численных методов в среде EXCEL.

Лабораторные работы – 7 часов. Лабораторная работа № 1 «Введение. Элементы теории численных методов»

Тема 2. Особенности экономико-математических расчетов в EXCEL - 9 часов.

Содержание: Повторение основных навыков работы с программой MS EXCEL. Особенности интерфейса. Абсолютная и относительная адресация, автозаполнение. Обзор основных категорий встроенных функций. Использование встроенных надстроек MS EXCEL: «Подбор параметра», «Поиск решения», «Анализ данных», их применение для решения экономических задач. Примеры решения уравнений с помощью надстройки «Подбор параметра».

Лабораторные работы – 7 часов. Лабораторная работа № 2 «Особенности экономико-математических расчетов в EXCEL»

Тема 3. Построение графиков и диаграмм - 9 часов.

Содержание: Виды плоских графиков в EXCEL: точечные, гистограммы, круговые, линейчатые и прочие. Построение двумерных поверхностей. Биржевые графики. Специальные и комбинированные графики. Преобразование графиков. Построение графиков экономических функций (спроса, предложения, производственных, издержек и др.).

Темы докладов и научных сообщений:

1. Виды плоских графиков в EXCEL.

2. Построение графиков экономических функций.

Лабораторные работы – 7 часов. Лабораторная работа  $\mathcal{N}_2$  3 «Построение графиков и диаграмм»

Тема 4. Векторная и матричная алгебра - 9 часов.

Содержание: Способы задания вектора и матрицы в EXCEL. Операции над векторами и матрицами. Транспонирование и обращение матриц. Вычисление определителей. Решение матричных уравнений. Решение задачи межотраслевого баланса на ЭВМ с помощью модели Леонтьева.

Темы докладов и научных сообщений:

1. Способы задания вектора и матрицы в EXCEL.

2. Транспонирование и обращение матриц.

Лабораторные работы – 7 часов. Лабораторная работа  $N_2$  4 «Векторная и матричная алгебра»

Тема 5. Методы оптимизации - 9 часов.

Содержание: Теоретические основы задач оптимального (в т.ч. линейного) программирования. Применение надстройки MS EXCEL «Поиск решения» для решения оптимизационных задач. Решение задач оптимального распределения ресурсов при планировании производства, задачи об оптимальной составлении смеси, задачи загрузки оборудования и других. Двойственная задача, ее решение и анализ в EXCEL. Транспортная задача. Задачи многокритериальной оптимизации, методы их решение. Решение многокритериальной задачи методом последовательных уступок в EXCEL.

Темы докладов и научных сообщений:

1. Теоретические основы задач оптимального (в т.ч. линейного) программирования.

2. Решение многокритериальной задачи методом последовательных уступок в EXCEL.

Лабораторные работы – 7 часов. Лабораторная работа  $N_2$  5 «Методы оптимизации»

Тема 6. Методы принятия управленческих решений - 9 часов.

Содержание: Основные принятия теории принятия решений. Методы теории игр. Решение матричных игр в среде EXCEL. Игры с природой. Критерии Лапласа, Вальда, Байеса, максимального оптимизма, Сэвиджа и Гурвица. Решение в среде EXCEL. Однокритериальная задача о назначениях и ее численное решение.

Лабораторные работы – 7 часов. Лабораторная работа  $N_2$  6 «Методы принятия управленческих»

Тема 7. Статистические методы - 9 часов.

Содержание: Стандартные статистические функции EXCEL. Решение задач теории вероятностей. Расчет вероятностных характеристик экономических случайных явлений. Регрессия и корреляция. Прогнозирование экономических показателей методами регрессионного и корреляционного анализа. Генератор случайных и псевдослучайных чисел. Метод Монте-Карло. Моделирование потоков событий в EXCEL. Потоки Пуассона. Случайные события и их модели. Моделирование задач теории массового обслуживания.

Темы докладов и научных сообщений:

- 1. Стандартные статистические функции EXCEL.
- 2. Моделирование задач теории массового обслуживания.

Лабораторные работы – 7 часов. Лабораторная работа № 7 «Статистические методы»

Тема 8. Финансовые расчеты - 9 часов.

Содержание: Простые и сложные проценты. Наращение и дисконтирование. Определение срока ссуды и уровня процентной ставки. Начисление сложных процентов несколько раз в год. Номинальная и эффективная ставки процентов. Постоянные и переменные процентные ставки. Эквивалентности процентных ставок и их использование при количественном финансовом анализе. Средние процентные ставки. Объединение платежей. Сущность инфляции и необходимость ее учета при проведении финансовой операции. Определение брутто-ставки. Потоки платежей и ренты: наращенная сумма и современная величина. Характеристики ренты постнумерандо. Приведение рент. Кредитные операции. Ипотечные ссуды. Методы расчета перечисленных финансовых операций в EXCEL.

Темы докладов и научных сообщений:

1. Эквивалентности процентных ставок и их использование при количественном финансовом анализе.

2. Методы расчета перечисленных финансовых операций в EXCEL.

Лабораторные работы – 6 часов. Лабораторная работа № 8 «Финансовые расчеты»

![](_page_10_Picture_307.jpeg)

![](_page_10_Picture_308.jpeg)

![](_page_11_Picture_30.jpeg)

Тема 1. Введение. Элементы теории численных методов - 9 часов.

Содержание: Качественные, аналитические и численные методы. Масштабирование и замена переменных. Прямая и обратная вычислительные Дискретизация в непрерывной задаче. Оценка результатов задачи. вычислений. Особенности серийных вычислений. Примеры численного решения уравнений. Реализация численных методов в среде EXCEL.

Темы докладов и научных сообщений:

1. Качественные, аналитические и численные методы.

2. Реализация численных методов в среде EXCEL.

Лабораторные работы – 8 часов. Лабораторная работа № 1 «Введение. Элементы теории численных методов»

Тема 2. Особенности экономико-математических расчетов в EXCEL - 9 часов.

Содержание: Повторение основных навыков работы с программой MS EXCEL. Особенности интерфейса. Абсолютная и относительная адресация, автозаполнение. Обзор основных категорий встроенных функций. Использование встроенных надстроек MS EXCEL: «Подбор параметра», «Поиск решения», «Анализ данных», их применение для решения экономических задач. Примеры решения уравнений с помощью надстройки «Подбор параметра».

Лабораторные работы – 8 часов. Лабораторная работа  $\mathcal{N}_2$  2 «Особенности экономико-математических расчетов в»

Тема 3. Построение графиков и диаграмм - 8 часов.

Содержание: Виды плоских графиков в EXCEL: точечные, гистограммы, круговые, линейчатые и прочие. Построение двумерных поверхностей. Биржевые графики. Специальные и комбинированные графики. Преобразование графиков. Построение графиков экономических функций (спроса, предложения, производственных, издержек и др.).

Темы докладов и научных сообщений:

- 1. Виды плоских графиков в EXCEL.
- 2. Построение графиков экономических функций.

Лабораторные работы – 7 часов. Лабораторная работа  $\mathcal{N}_2$  3 «Построение графиков и диаграмм»

Тема 4. Векторная и матричная алгебра - 8 часов.

Содержание: Способы задания вектора и матрицы в EXCEL. Операции над векторами и матрицами. Транспонирование и обращение матриц. Вычисление определителей. Решение матричных уравнений. Решение задачи межотраслевого баланса на ЭВМ с помощью модели Леонтьева.

Темы докладов и научных сообщений:

- 1. Способы задания вектора и матрицы в EXCEL.
- 2. Транспонирование и обращение матриц.

Лабораторные работы – 7 часов. Лабораторная работа  $\mathbb{N}_2$  4 «Векторная и матричная алгебра»

Тема 5. Методы оптимизации - 8 часов.

Содержание: Теоретические основы задач оптимального (в т.ч. линейного) программирования. Применение надстройки MS EXCEL «Поиск решения» для решения оптимизационных задач. Решение задач оптимального распределения ресурсов при планировании производства, задачи об оптимальной составлении смеси, задачи загрузки оборудования и других. Двойственная задача, ее решение и анализ в EXCEL. Транспортная задача. Задачи многокритериальной оптимизации, методы их решение. Решение многокритериальной задачи методом последовательных уступок в EXCEL.

Темы докладов и научных сообщений:

1. Теоретические основы задач оптимального (в т.ч. линейного) программирования.

2. Решение многокритериальной задачи методом последовательных уступок в EXCEL.

Лабораторные работы – 7 часов. Лабораторная работа № 5 «Методы оптимизации»

Тема 6. Методы принятия управленческих решений - 8 часов.

Содержание: Основные принятия теории принятия решений. Методы теории игр. Решение матричных игр в среде EXCEL. Игры с природой. Критерии Лапласа, Вальда, Байеса, максимального оптимизма, Сэвиджа и Гурвица. Решение в среде EXCEL. Однокритериальная задача о назначениях и ее численное решение.

Лабораторные работы – 7 часов. Лабораторная работа № 6 «Методы принятия управленческих решений»

Тема 7. Статистические методы - 8 часов.

Содержание: Стандартные статистические функции EXCEL. Решение задач теории вероятностей. Расчет вероятностных характеристик экономических случайных явлений. Регрессия и корреляция. Прогнозирование экономических показателей методами регрессионного и корреляционного анализа. Генератор случайных и псевдослучайных чисел. Метод Монте-Карло. Моделирование потоков событий в EXCEL. Потоки Пуассона. Случайные события и их модели. Моделирование задач теории массового обслуживания.

Темы докладов и научных сообщений:

1. Стандартные статистические функции EXCEL.

2. Моделирование задач теории массового обслуживания.

Лабораторные работы – 7 часов. Лабораторная работа № 7 «Статистические методы»

Тема 8. Финансовые расчеты - 10 часов.

Содержание: Простые и сложные проценты. Наращение и дисконтирование. Определение срока ссуды и уровня процентной ставки. Начисление сложных процентов несколько раз в год. Номинальная и эффективная ставки процентов. Постоянные и переменные процентные ставки. Эквивалентности процентных ставок и их использование при количественном финансовом анализе. Средние процентные ставки. Объединение платежей. Сущность инфляции и необходимость ее учета при проведении финансовой операции. Определение брутто-ставки. Потоки платежей и ренты: наращенная сумма и современная величина. Характеристики ренты постнумерандо. Приведение рент. Кредитные операции. Ипотечные ссуды. Методы расчета перечисленных финансовых операций в EXCEL.

Темы докладов и научных сообщений:

1. Эквивалентности процентных ставок и их использование при количественном финансовом анализе.

2. Методы расчета перечисленных финансовых операций в EXCEL.

Лабораторные работы – 7 часов. Лабораторная работа № 8 «Финансовые расчеты»

#### **6. Методические материалы для изучения дисциплины (модуля)**

Методические материалы для изучения дисциплины (модуля) представлены в виде учебно-методического комплекса дисциплины (модуля), лабораторных работ.

### **7. Перечень основной и дополнительной учебной литературы, необходимой для освоения дисциплины (модуля)**

### 7.1. Основная литература

![](_page_15_Picture_216.jpeg)

### 7.2. Дополнительная литература

![](_page_15_Picture_217.jpeg)

#### **8. Перечень ресурсов информационно-телекоммуникационной сети «Интернет», необходимых для освоения дисциплины (модуля)**

Обучающимся доступно основное программное обеспечение фирмы Microsoft с использованием подписки Dreamspark (Microsoft Windows 7/8, Microsoft Visual Studio 2013 и т.д.), фирмы 1С и др.; свободный доступ к Интернет-ресурсам учебного назначения, мировому информационному учебному сообществу, электронным библиотечным системам и другим информационным ресурсам.

![](_page_16_Picture_147.jpeg)

#### **Электронные образовательные ресурсы**

#### **9. Перечень информационных технологий, используемых при осуществлении образовательного процесса по дисциплине (модулю), включая перечень современных профессиональных баз данных и информационных справочных систем**

9.1. Информационные технологии – это совокупность методов, способов, приемов и средств обработки документированной информации, включая прикладные программные средства, и регламентированного порядка их применения.

Под информационными технологиями понимается использование компьютерной техники и систем связи для создания, сбора, передачи, хранения и обработки информации для всех сфер общественной жизни.

В перечень входят такие информационные технологии, как использование на занятиях электронных изданий (чтение лекций с использованием

слайд-презентаций, электронного курса лекций, графических объектов, видео- аудио- материалов (через Интернет), виртуальных лабораторий, практикумов), специализированных и офисных программ, информационных (справочных) систем, баз данных, организация взаимодействия с обучающимися посредством электронной почты, форумов, Интернет-групп, скайп, чаты, видеоконференцсвязь, компьютерное тестирование, дистанционные занятия (олимпиады, конференции), вебинар (семинар, организованный через Интернет), подготовка проектов с использованием электронного офиса.

9.2. Современные профессиональные базы данных и информационные справочные системы

![](_page_17_Picture_194.jpeg)

### **10. Образовательные технологии, используемые при осуществлении образовательного процесса по дисциплине (модулю)**

Для обеспечения качественного образовательного процесса применяются следующие образовательные технологии:

1. Традиционные: объяснительно-иллюстративные, иллюстративные, объяснительные.

2. Инновационные: дифференцированные, информационные, информационно-коммуникационные, модульные, игровые, проблемные и др.

3. Интерактивные: организация кейс-технология, проектная технология, тренинг, мозговой штурм и др.

![](_page_18_Picture_279.jpeg)

### **11. Материально-техническое обеспечение дисциплины (модуля)**

![](_page_19_Picture_314.jpeg)

![](_page_20_Picture_117.jpeg)

### **12. Оценочные материалы для дисциплины (модуля)**

Оценочные материалы для проведения текущего контроля успеваемости и промежуточной аттестации по дисциплине (модулю) представлены в виде фонда оценочных средств по дисциплине (модулю).

# **Лист регистрации изменений к рабочей программе дисциплины (модуля)**

![](_page_21_Picture_214.jpeg)

![](_page_22_Picture_146.jpeg)